# Data structures in Information Retrieval

Max Gubin mail@maxgubin.com

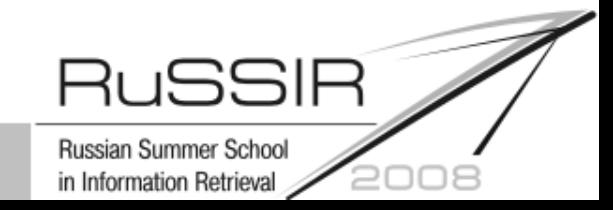

### Information Retrieval History

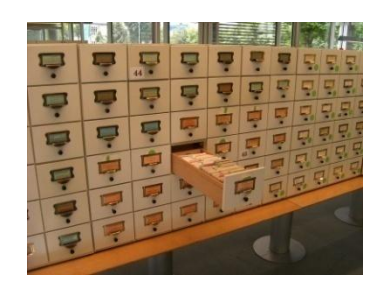

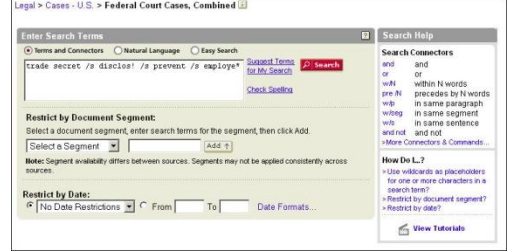

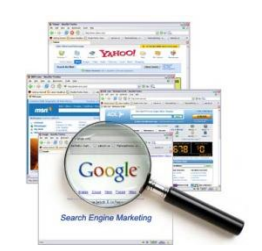

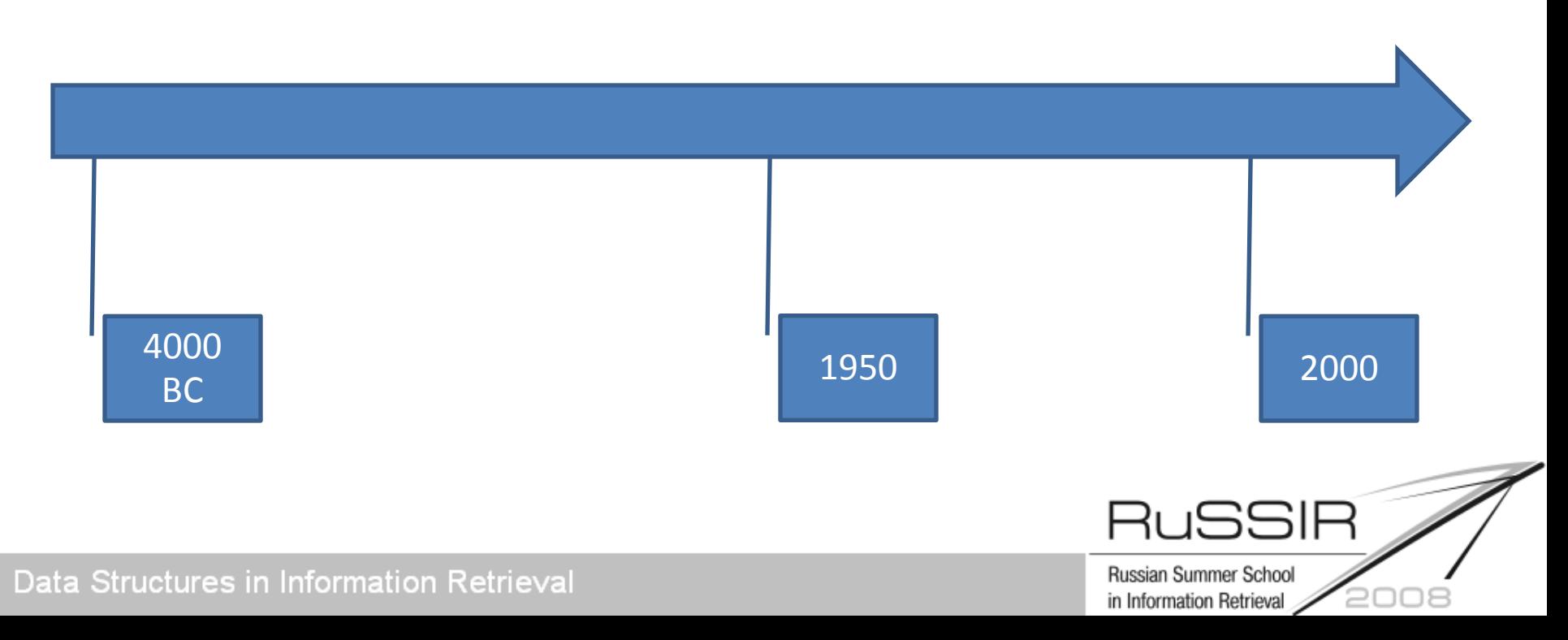

# Information Retrieval Tasks

Types of information:

- Text – Sound Mixes…
- Image

Types of tasks:

- Search
- Classification/clustering
- Extraction/Summarization

Mixes…

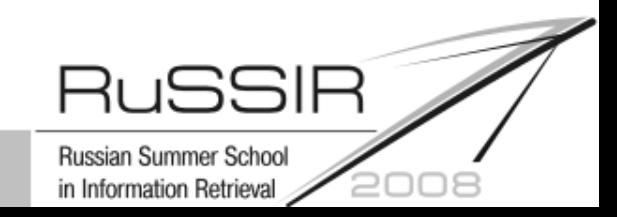

# Toy project

#### Let's create a toy search engine:

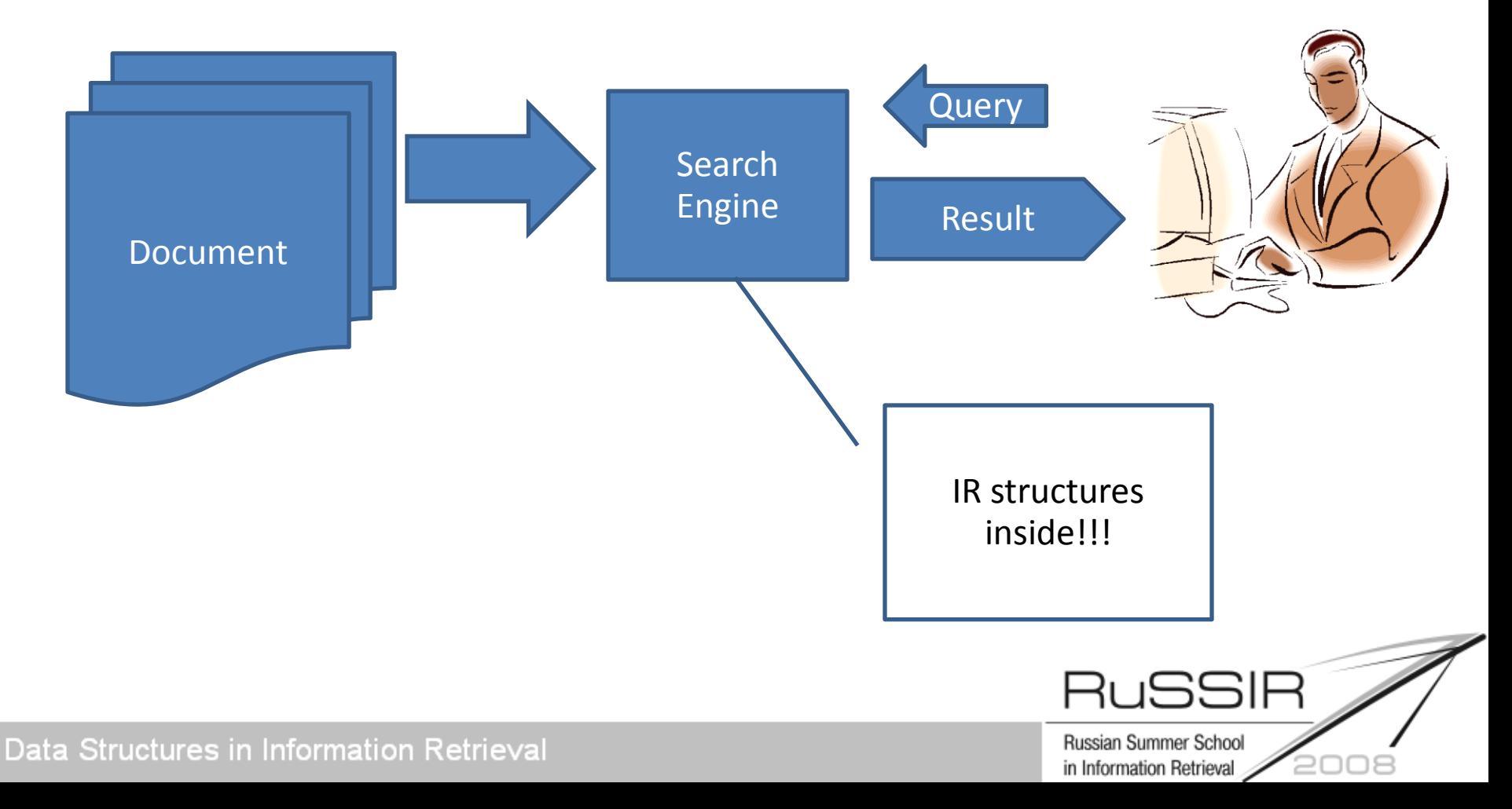

## Course Outline

- Introduction (the problem definition)
- Basics (structures and environments)
- Building index
- Search!
- Other data: Language Models and Link Graphs

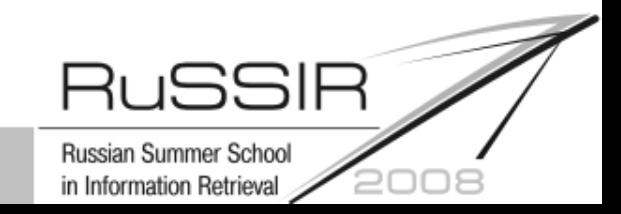

### Hierarchy of data in text IR

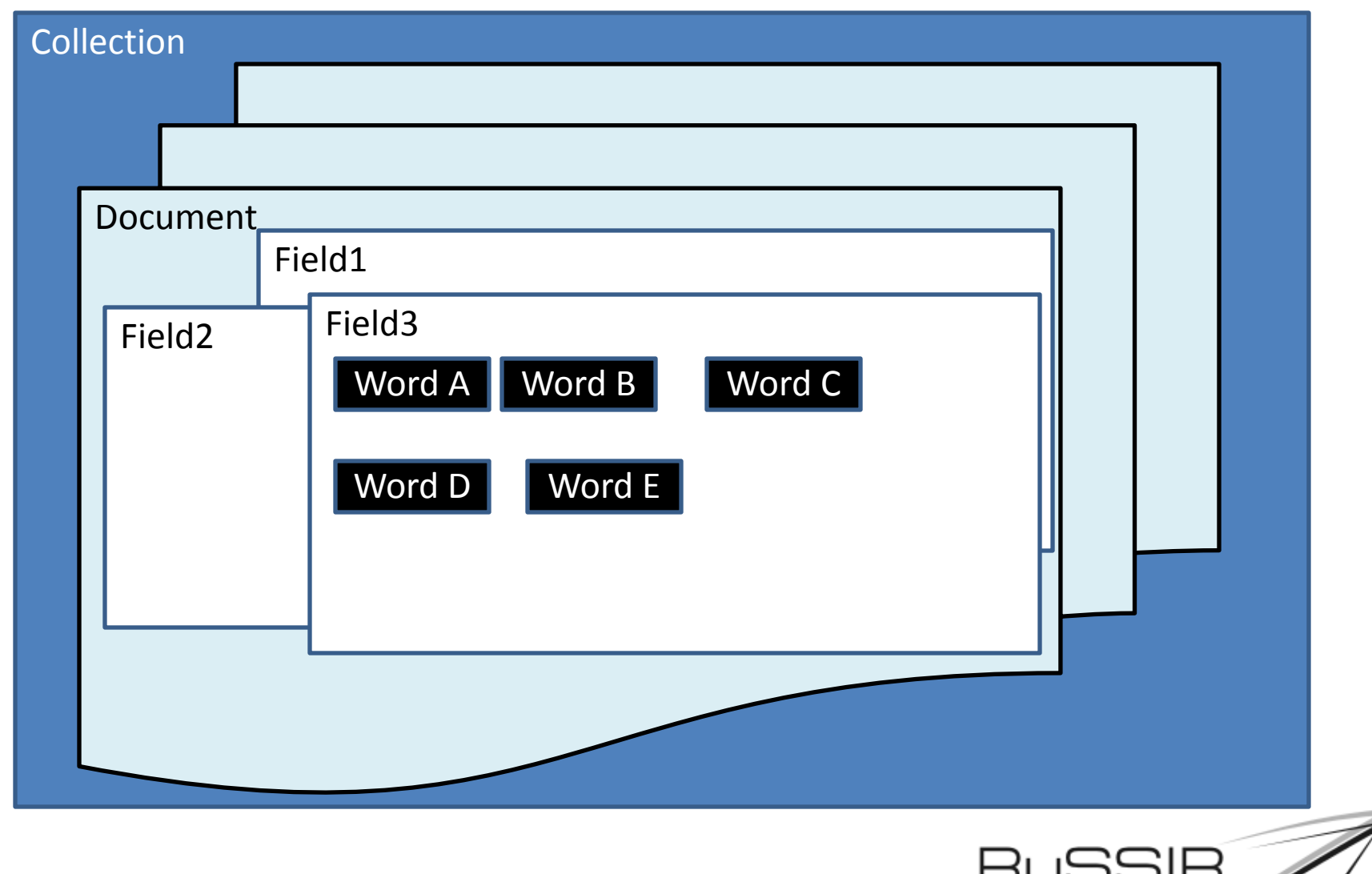

Russian Summer School

in Information Retrieval

2008

## Linearization (word extraction)

Влияние морфологического анализа на качество информационного поиска

> $\mathbb O$ М.В. Губин А.Б. Морозов Консорциум «Кодек max@gubin.spb.ru amoro@kodeks.ru

#### Аннотация

результать ального личных подходов к обработке русских слов на качество<br>ационного поиска. Большинство ne programme norgano mossager HODMATICALITIES о) спов. то есть пои форм слова к импа). Съвърша, что и<br>РЕНО УЛУЧШИТЬ КАЧЕСТВ и морфологического сравнения качества поиска<br>ювалась методика РОМНП.

– В большинстве естественных явыках<br>аблюдается такое явление, как морфологическая<br>аменяемость слов[1]. Данное явление сильно кено в русском языке, который относится в cust 2.31

явака, что реализуется обычно о специального модуля системы анываемого модулем морфологического анализа В данной работе исследуется влияние работы нанного модуля на качество информационного

#### Использование морфологического анализа в поисковой системе

В современной поисковой системе молуль и современного заказказа обычно выдолжения<br>преобразование множества всех слов языка во<br>послество лемы – нормалинованных форм слов[4]. В литературе данный модуль поисковой<br>системы называют модулем морфологического анализа, нормализатором слов, лемматизаторов or (stemmer).<br>данным модулем  $\frac{1}{1}$ 

.<br>W — множество всех тепитиов: . - множество всех лемы.<br>- При этом количество лемы меньше мощности<br>ножества всех терминов [W|>[L]. mecánas

mě

ROSVMARTOR M.TOM

nna asúna can

CTOR OF BRIDGETAM

и и ускорение обработки<br>эк как количество лемон<br>количества – слов, - то<br>ня — приводит – к

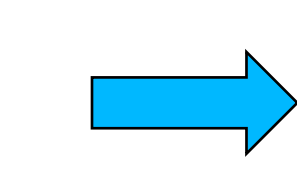

("To", 1, Body, Document1) ("BE", 2, Body, Document 1) ("or",3,Body,Document1) ("not", 4, Body, Document1) ("to", 5, Body, Document1) ("be",6,Body,Document1)

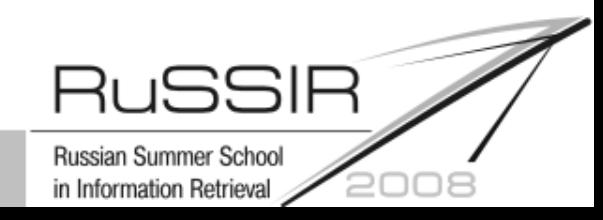

#### Document formats

• Presentation oriented (PDF, RTF)

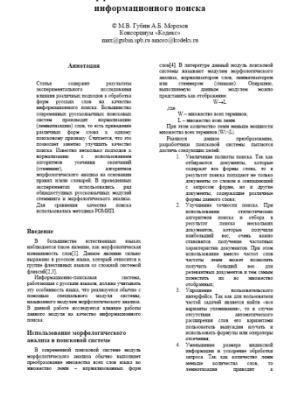

• Structure Oriented (SGML, HTML, XML)

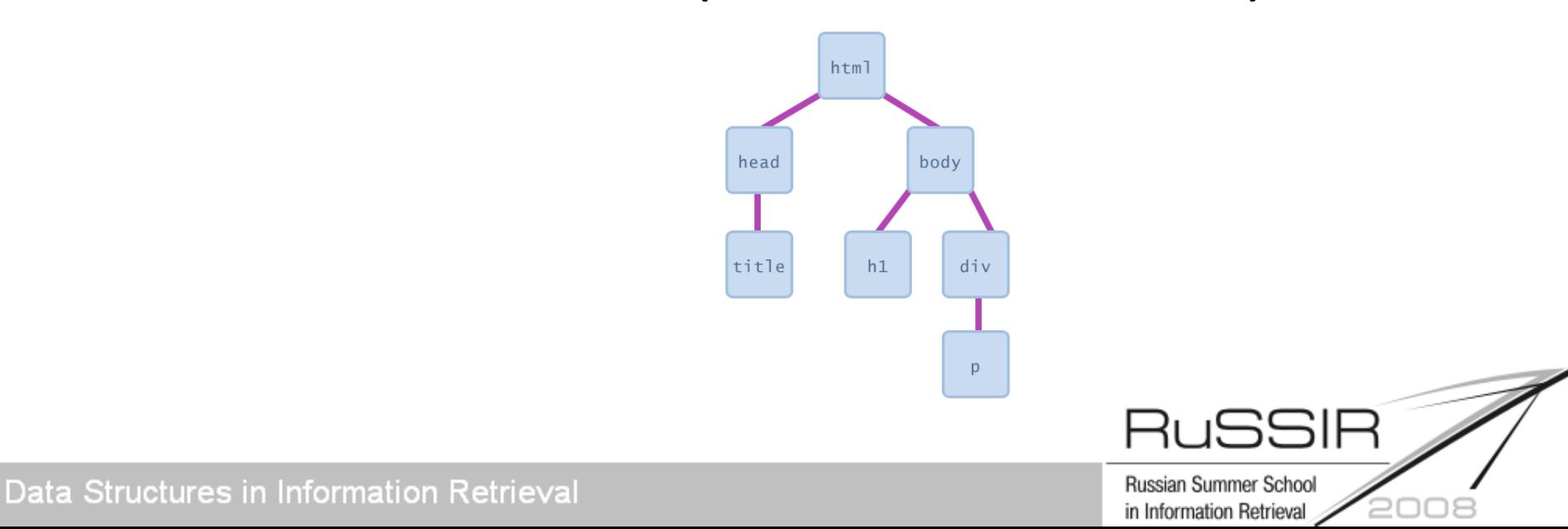

# Encodings

- **Present all letters** of the alphabet
- **Collation (case)** can be complex in some languages: a A ä Ä**;** ئۈ ئۈ ئۇ ئۇ ئو ئہ ئہ ئھ ئھ ئن ئم ئم ئز ئر ئخ ئح ئج ئج ئا ئا ئ ئ ئ ئ ئ

Official standard Unicode

Latest version 5.10 about 100000 characters:

Character codes (codepoints 0 10FFFF)

Encoding rules (utf-8, utf-16, utf-32)

Algorithms

# **Words**

- Morphology agglunative, multiroot,
- Abbreviations
- Spelling variants
- Stop-words

How to handle:

- 1. During document analysis
- 2. During search

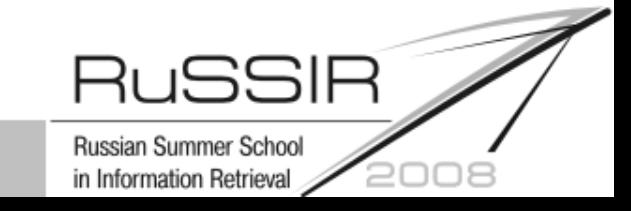

## Linearization (complex)

Влияние морфологического анализа на качество информационного поиска

> $\mathbb O$ М.В. Губин А.Б. Морозов Консорциум «Кодек max@gubin.spb.ru amoro@kodeks.ru

#### Аннотация

льного гчных подходов к обработке -<br>русских слов на качество<br>ационного поиска. Большинство ne mocanguement nouconan mossager **HODMATICARDE** o) cnos, то есть по

большинстве естественных явыках<br>ется такое явление, как морфолотическая<br>мость слов[1]. Данное явление сильно ском языке, который относится в

языка, что реализуется обычно о пециального модуля системы нываемого модулем морфологического анализа данной работе исследуется влияние работы юто модуля на качество информационного

#### Использование морфологического анализа в поисковой системе

В современной поисковой системе молуль современного поискового система выполняет<br>погитеского знагатаза обычно выполняет<br>слю немок – нормализованных форм слов[4]. В литературе данный модуль поисковой<br>системы называют модулем морфологического инализа, нормализатором слов, лемматизаторов  $U \rightarrow I$ 

.<br>W – миожество всех терминов: T - MANAGEMENT ROAD TANK The your commercial never weekens womences os W>L

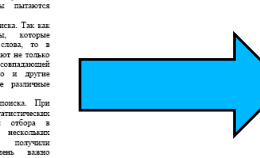

содержащие различные

("to",CAP|stop,1, Body, Document1) ("be",UPP|stop,2, Body,Document1), ("barium enema", LOW|stop|ABR, 2, Document 1) ("or",LOW|stop,3,Body,Document1) ("not",LOW|stop,4, Body,Document1) ("to",LOW|stop,5, Body, Document1) ("be",LOW|stop,6, Body,Document1)

> $\overline{1}$ Russian Summer School in Information Retrieval

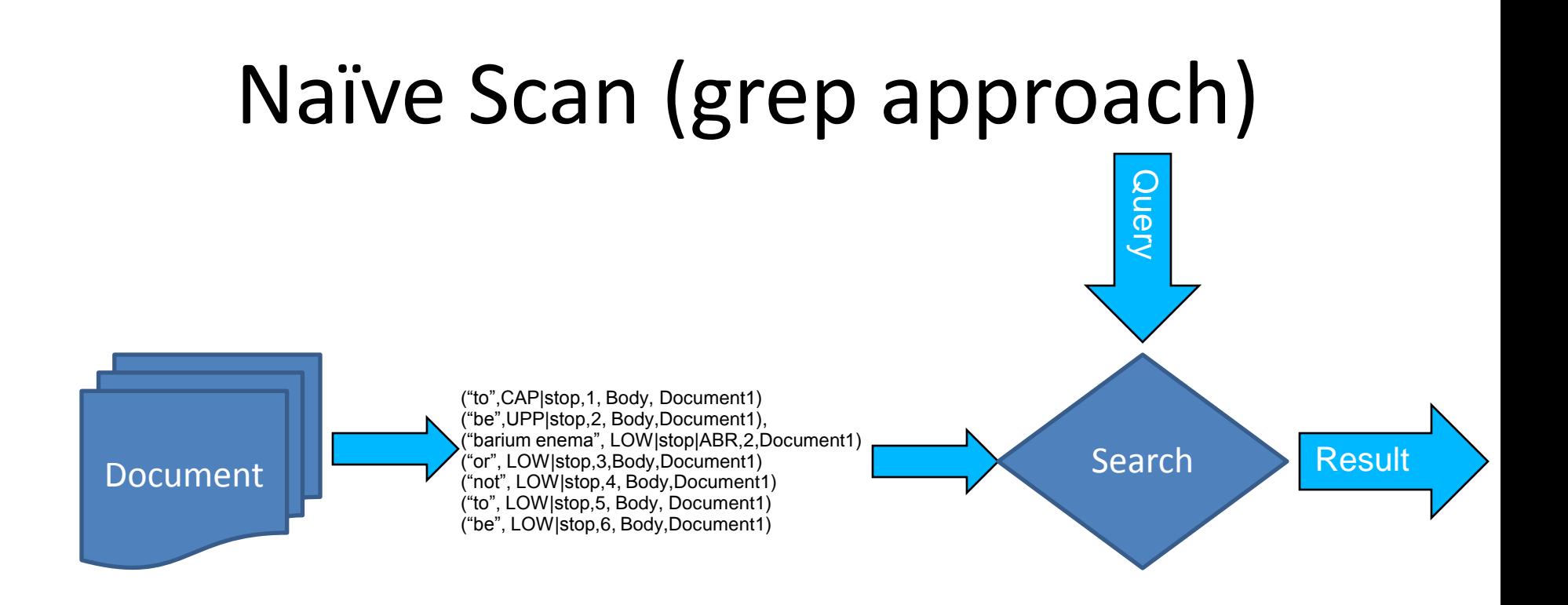

- Have the whole context for analysis
- Match current hardware architecture
- Usually can be easily parallelized

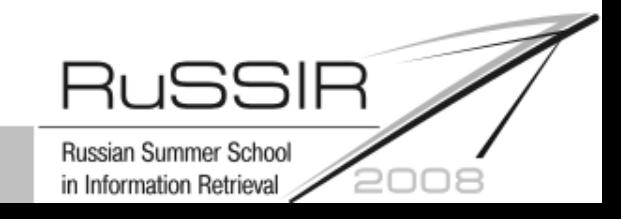

# Adding index

Two meanings of index:

- Taxonomy that accelerates human search
- **Special data structure** that accelerate data access

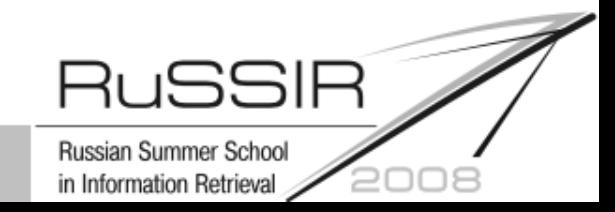

# Using Standard Database

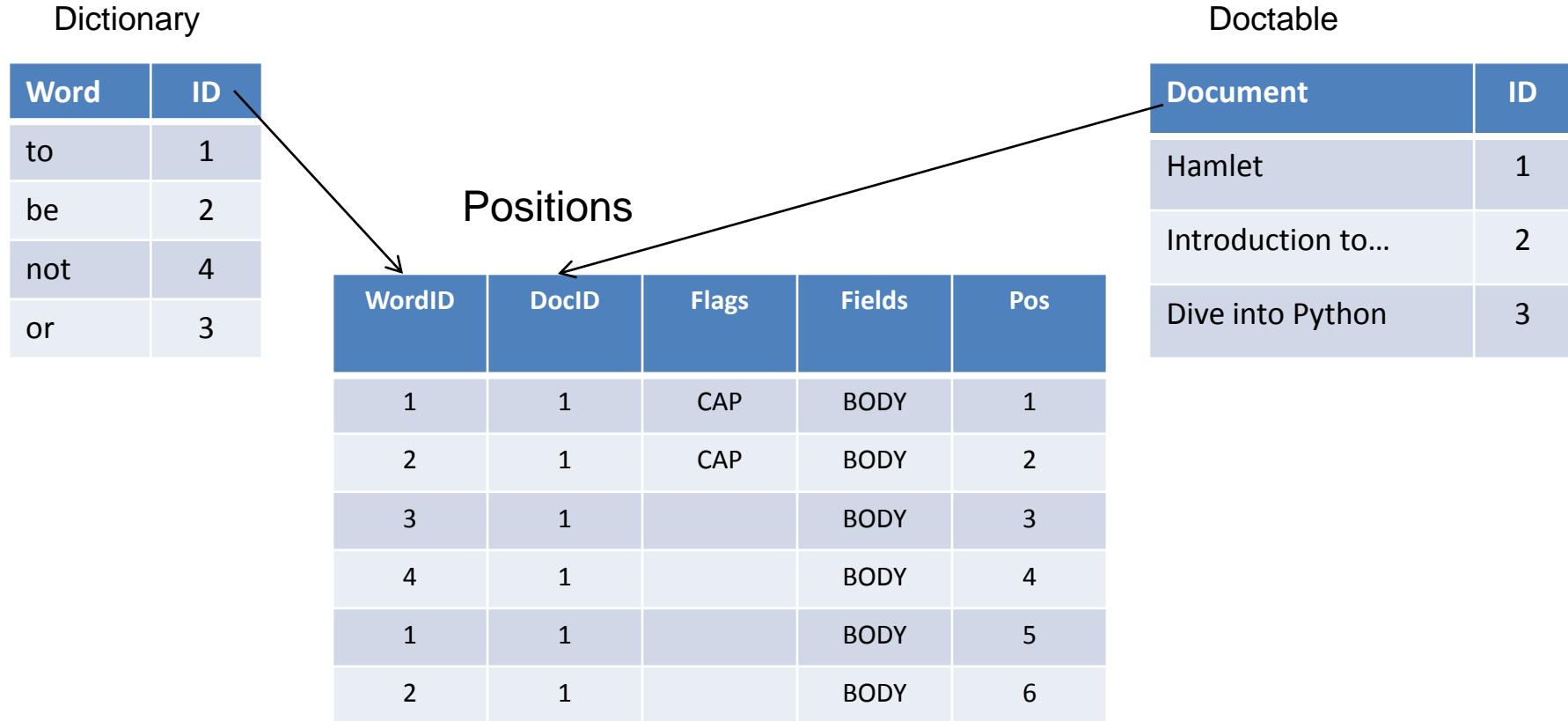

SELECT DocTable.Document FROM Dictionary,Doctable,Positions WHERE Dictionary.word=? AND Dictionary.ID=Positions.WordID AND Doctable.ID=Positions.DocID

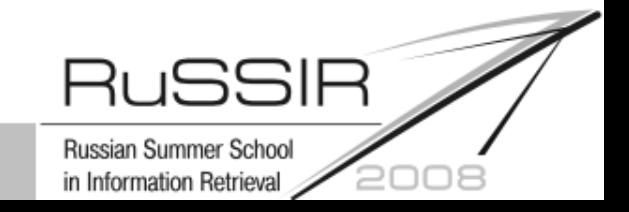

# Bag of words

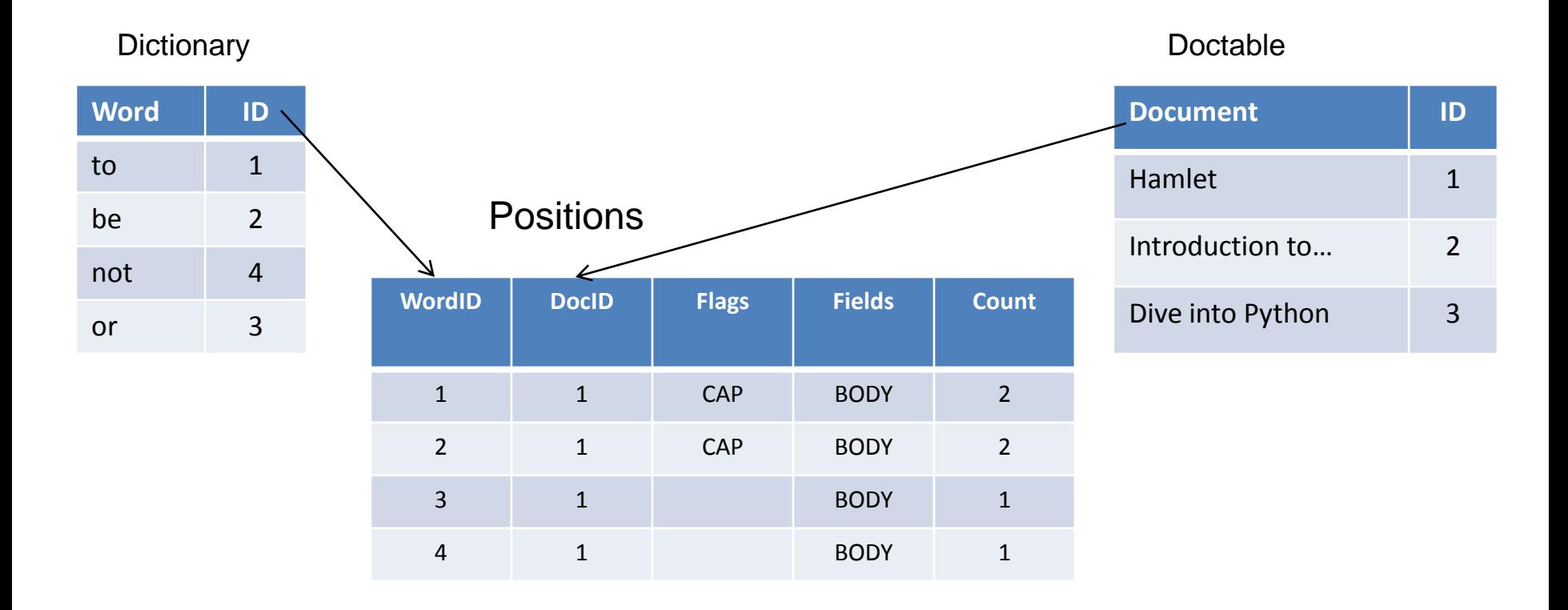

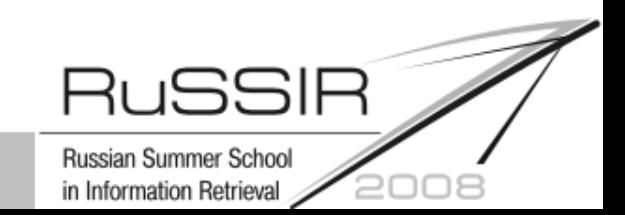

### Problems with General Purpose Databases

- 1. Size
- 2. Speed build
- 3. Speed search

#### This is a tool for another task

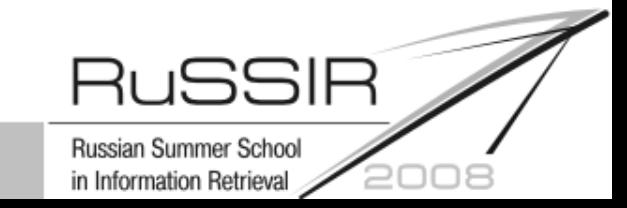

#### Matrix representation

#### Simple example

- 1. Dad is reading a book
- 2. Mom is watching TV
- 3. Dad and Mom are at home

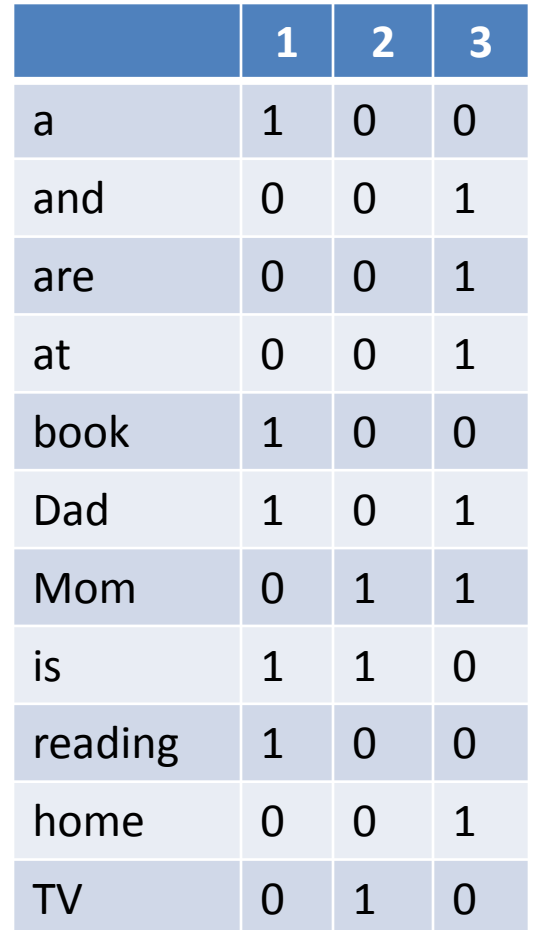

Russian Summer School

in Information Retrieval

#### Main IR structure

#### A sparse n-dimensional matrix in different presentations is "**THE MAIN IR STRUCTURE**"

Search – inverted index Language models – table of probabilities Link analysis – Adjacency matrix

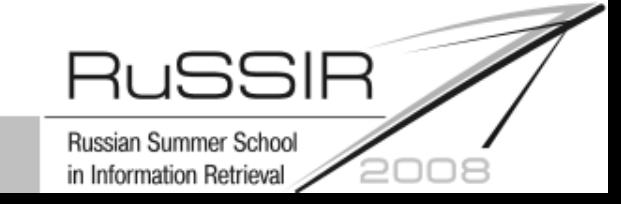

### Sparseness of the matrix

Example:

- N 1 mln documents
- Ds 1000 words/document
- D 500 000 words in dictionary

|Word/Document matrix| = D\*N = 500 bln Words in collection =  $1$  mln  $*$  1000 =  $1$  bln Only 0.2% elements in the matrix are not 0

#### Inverted file

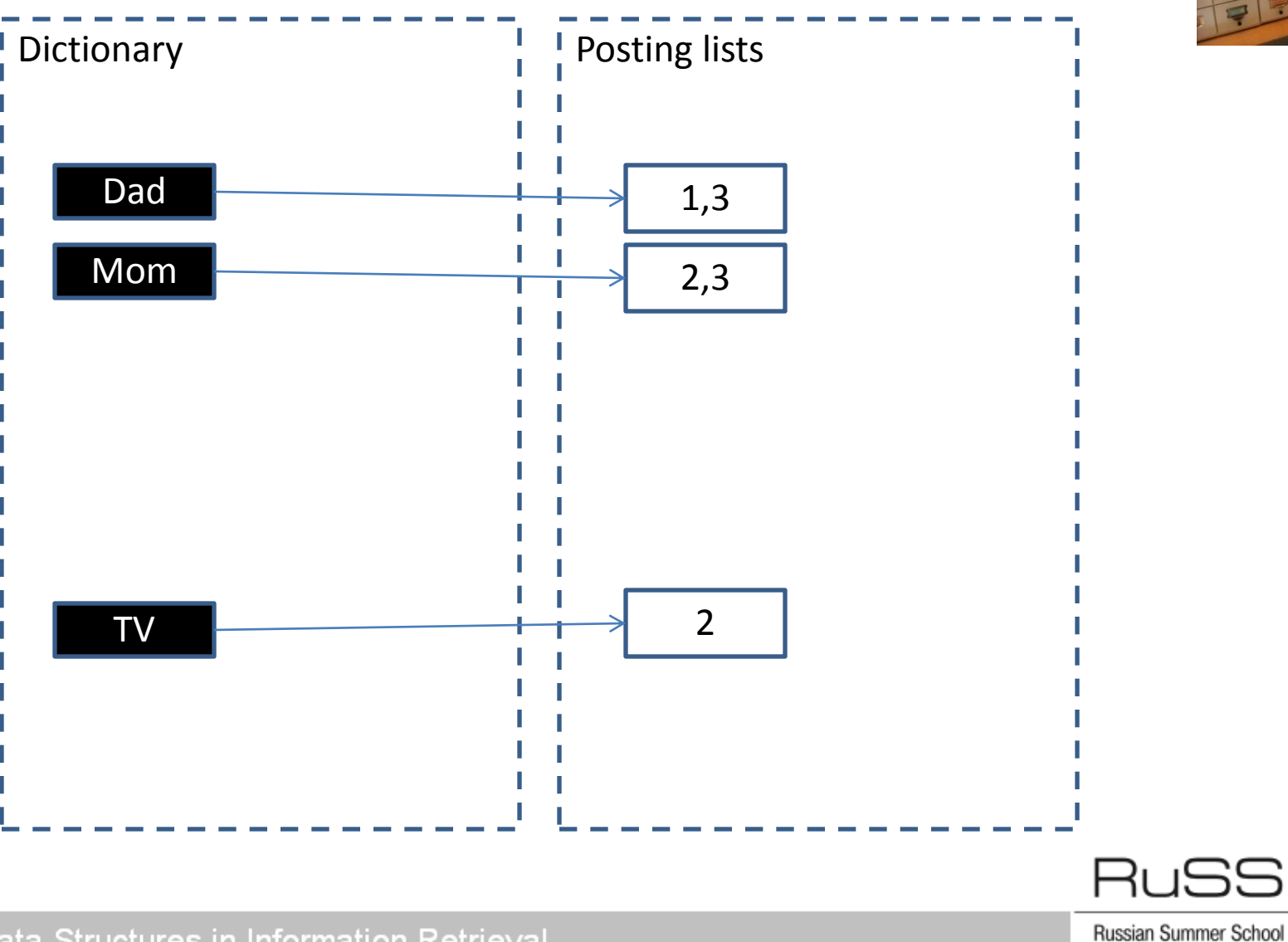

**JSSIR** 

in Information Retrieval

2008

## Signature file

Signatures for words (function)

Dad  $\rightarrow$  00000001 Mom  $\rightarrow$  00001000  $TV$   $\rightarrow$  10000000

watching  $\rightarrow$  00001000

football  $\rightarrow$  00001000

Doc Signature = OR words

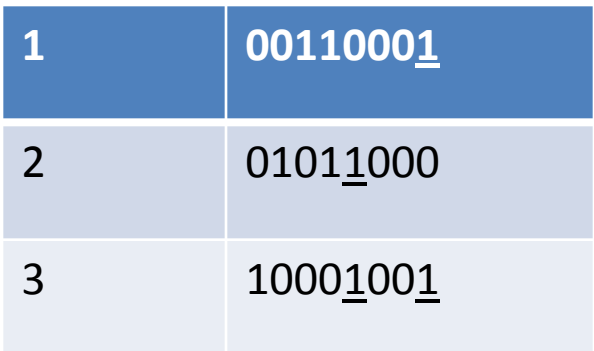

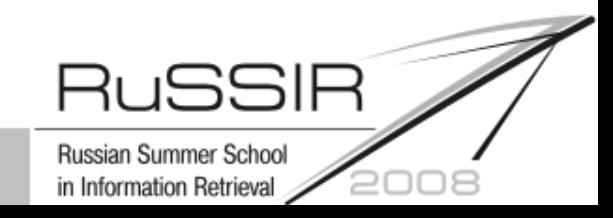

# Signature file (Search)

Query = "Mom Dad" q\_s = 00001001

**for** doc **in** Document\_Signatures: **if** doc.signature  $\&$   $q_s = q_s$ : ScanDocument(doc.id)

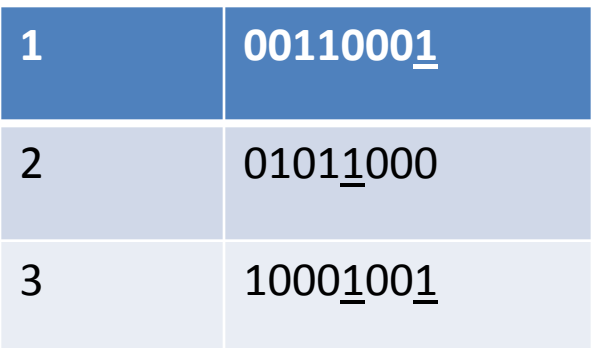

An old structure = hash + bloom filter + scan

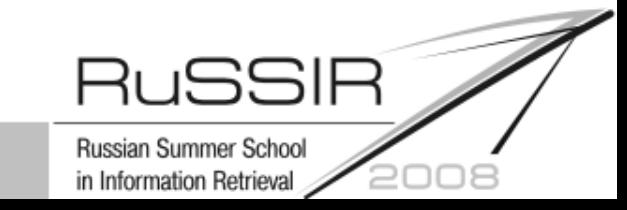

## IR Packages

- Lucene ([http://lucene.apache.org/\)](http://lucene.apache.org/)
- Terrier [\(http://ir.dcs.gla.ac.uk/terrier/\)](http://ir.dcs.gla.ac.uk/terrier/)
- Lemur & Indri ([http://www.lemurproject.org/\)](http://www.lemurproject.org/)
- Zettair [\(http://www.seg.rmit.edu.au/zettair/](http://www.seg.rmit.edu.au/zettair/) )
- Zebra [\(http://www.indexdata.dk/zebra/\)](http://www.indexdata.dk/zebra/)

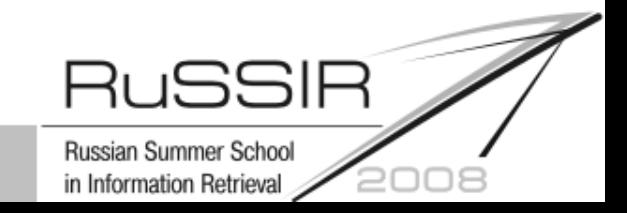

#### Search speed

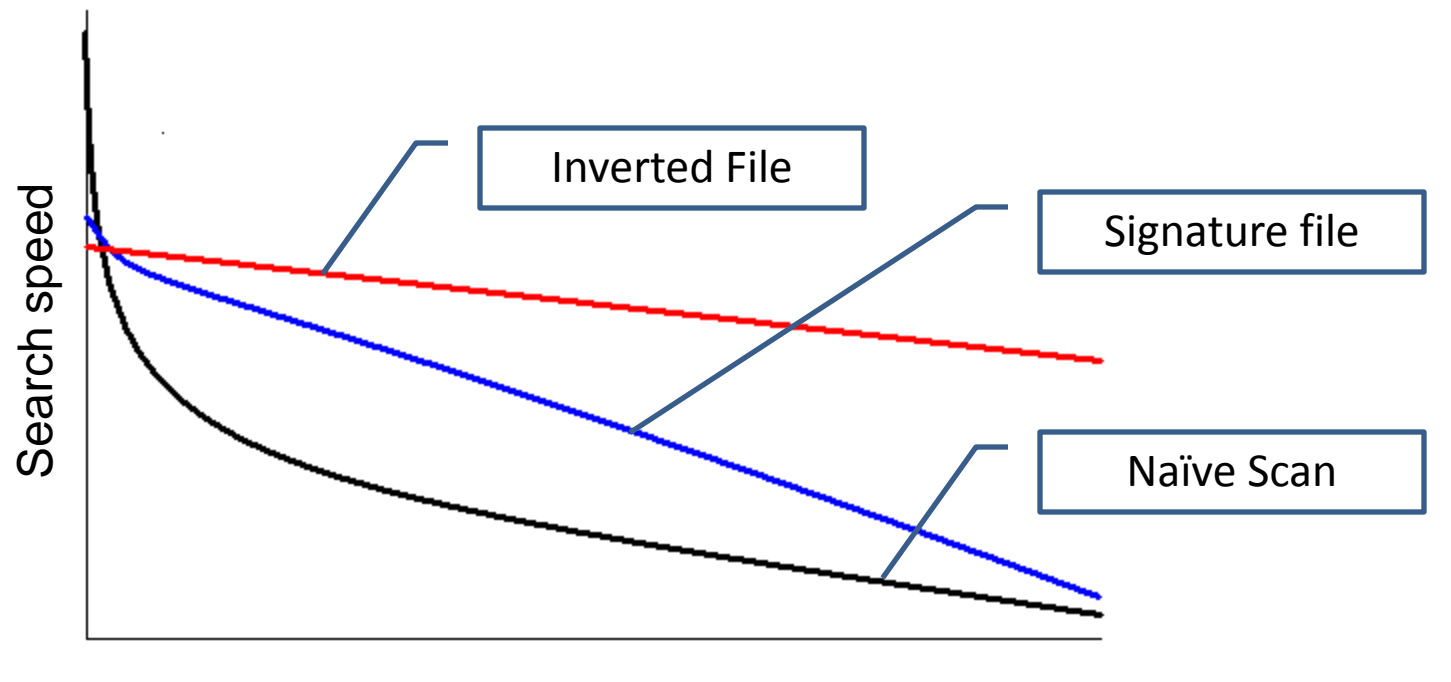

Collection size

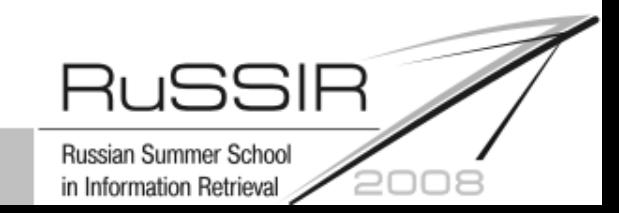

# Speed (Size) depends on

- Algorithm
- Size of data
- Hardware

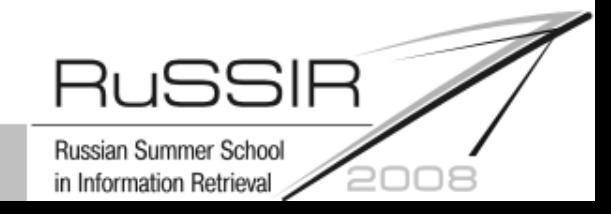

# Algorithm complexity

- Storage complexity (How much memory we need)
- Time complexity (How many operations we need)

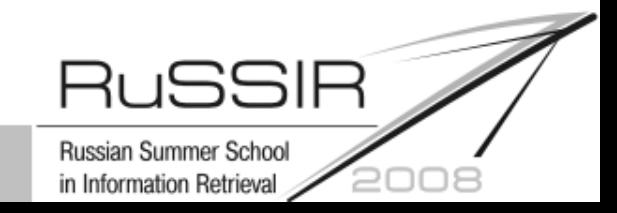

# O(f(n)) notation

#### x(n) is O(f(n)) if  $x(n) \le C^*$  f(n), C – const  $n \rightarrow \infty$

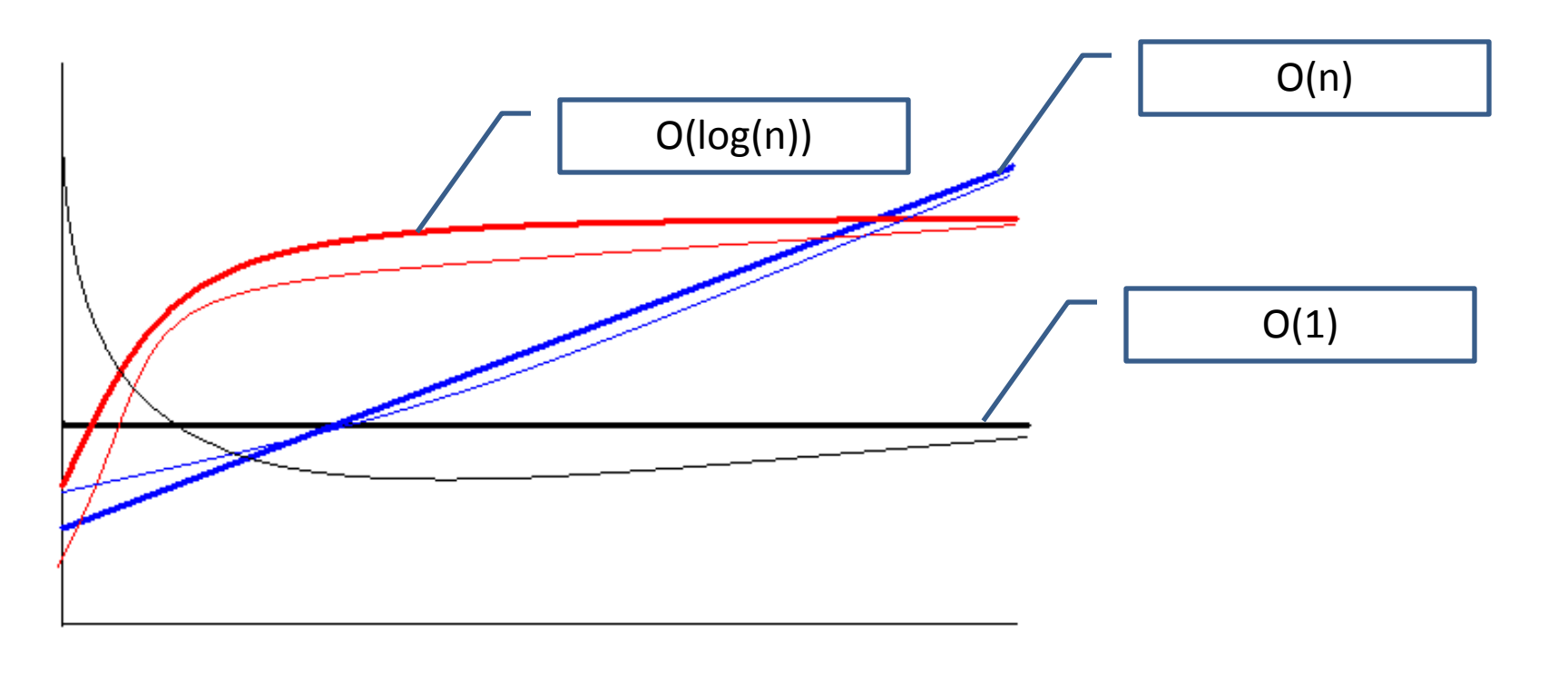

Russian Summer School in Information Retrieval 200

### Structure characteristics

• **Theoretical:** Processing algorithm complexity

=

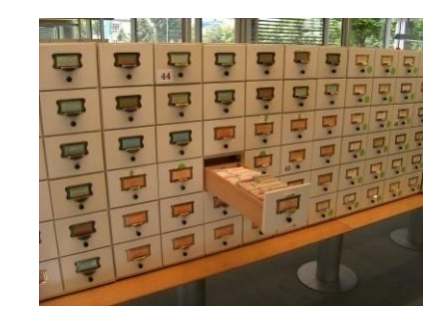

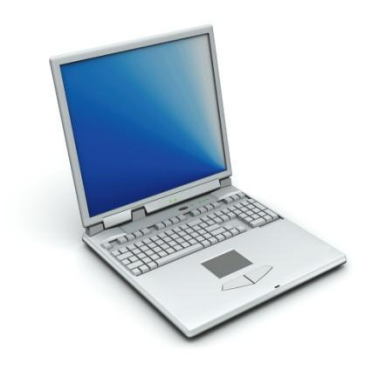

- **Practical:**
	- Memory access pattern
	- Parallelization

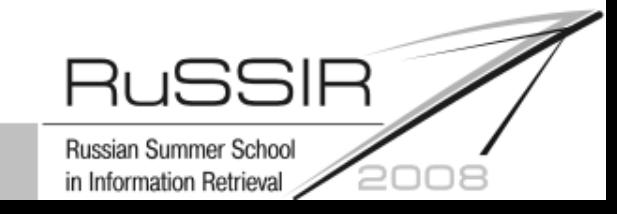

## Summary

- IR is old  $\odot$
- Main Structure is sparse matrix
- Index = Inverted file
- Speed & Size

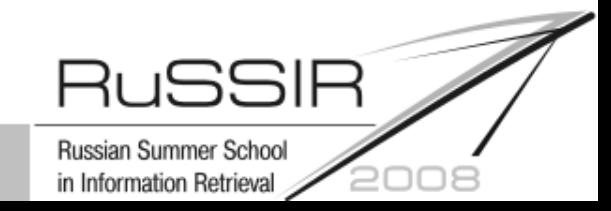

#### Q&A

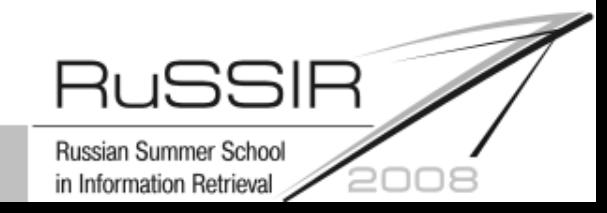